```
1 <!DOCTYPE html>CRLF
 2 <html>CRLF
 3 <head>CRLF
 4 <title>Dancing Sinus</title>
 5 \leq /head>CRLF
 6 <br>\n<b>body</b> <b>CRLP</b>7 <script src="http://cdnjs.cloudflare.com/ajax/libs/p5.js/0.5.6/p5.js"></script>
8 <script src="http://cdnjs.cloudflare.com/ajax/libs/p5.js/0.5.6/addons/p5.dom.js"></script>CRLFT<br>9
   9 CRLF
10 \leftarrow h1 style="text-align: center">Dancing Sinus</h1>
11 <h3 style="text-align: center">by Martin Michael</h3>CRLF
12 \langle p \text{ style="color: red;">style="text-align: center;">\rangle . Center; font-size: 24px">Just for Fun !</p>CRLF
     CRLF
14 < < div id='container'></div>CRLF<br>15 < < < CRLF
15 - 416 <script>CRLF
17 let Counter = 0; CRLF
18 let sketch = function(p) {CRLF
19 p.setup = function() (ORLF
20 p.createCanvas(1000, 400);CRLF
21 p.background(225);CRLF
22 }CRLF<br>23 CRLF
   23 CRLF
24 p.draw = function() {CRLF
25 CRLF
26 p.background(225);CRLF
27 CRLF
28 f = (Math.random() * (0.120 - 0.0200) + 0.0200); CRLF
29 h = p.random(25, 100);CRLF
30 CRLF
31 p.DrawSinusWave(h, f, p.GetFarbe());
32 CRLF
33 CRLF
34 /* DrawSinusWave(75, 0.02, GetFarbe());CRLF
35 DrawSinusWave(75, 0.005, GetFarbe());CRLF
36 DrawSinusWave(75, 0.05, GetFarbe()); CRLF
37 \star / CRLF
38 Counter++;CRLF
39 CRLF
40 CRLF
41 }CRLF
42 CRLF
43 CRLF
44 p. GetFarbe = function()
45 \sqrt{CRL}46 r = p.random(256); CRLF
47 \qquad \alpha = \text{p.random}(256);CRLF
48 b = p.random(256); CRLF
49 CRLF
50 return (p.color(r, q, b)); CRLF
```
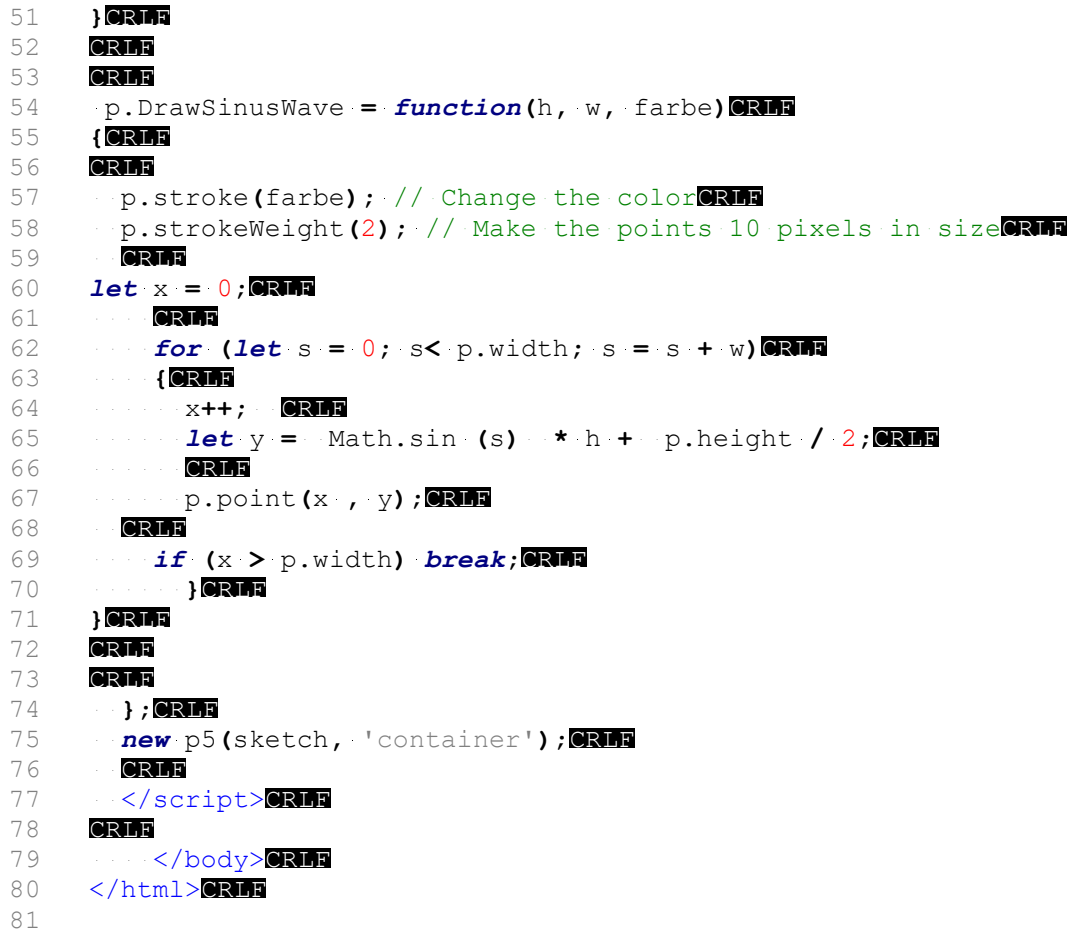